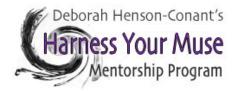

## All marketing materials are about communication.

## Communication is all about clarity.

Giving your ezine, catalog or sales page STRUCTURE will allow the *artistry* to be *seen*. The structure needs to come from INSIDE. It can't be *imposed*. When it's done well, it will be invisible to the reader because it simply helps them focus on the content.

#### "A confused customer never buys" (Christine Kane)

Spaciousness, clarity and consistency help readers immediately scan what is there – it makes things clearly *look* like what they *are*.

The *images, videos* & *content* are what should be `creative.' The *layout* need to be consistent and clear for readers to be able to SEE that content.

#### "Don't make people 'think' – everything should be obvious and self-explanatory" (Anonymous?)

Look for any elements that don't truly add to what you're communicating. If it feels like something's confusing, don't *add things to it* to make it clear – go back and make 'like' things look *exactly* '*like''* (*example: make all photos the same width, and line them up on the left, make all heads the same size,* 

# "People don't *read*, they *scan* – especially on the web" (Anonymous?)

**The following guidelines will help you achieve that** so that readers can more easily understand what you're offering and see that they *want* what you have.

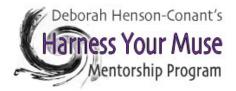

## Clarity comes from ...

## 1. Structural Organization

- Organize the information so it makes sense when people *scan* the page
- Don't make them think make it obvious what kinds of things are where
- The page should be in *sections*, the sections should be *obvious* and each section should be organized consistently.

#### 2. Consistency

- "Like" information should be in the same order and format.
- Images should be consistent: consistent width, consistent 'distance' from the subject, consistent 'style,' i.e. all cartoons, or all clear photos, or all stylized photos (stylized the same way)
- Spacing must be consistent (ex: images aligned left must all align to exactly the same place so if some have white borders and your page is white, *remove those borders* so the image itself will align left)

#### 3. Economy

 Do the most with the least amount of different things. No more than 3 fonts (or font-sizes) – one for headers, one for subheaders, and one for basic text

## 4. Simplicity

- Keep graphics simple
- If you have a lot on one page (or one ezine) consider removing images or creating TWO pages/ezines

## 5. Distinctiveness & Emphasis

- Only make things *look* different if they *are* different
- If you look at the page, what stands out to you? Are those the most important things? If not, fix the formatting so that lesser-import things use the basic formatting and only the more important things are enhanced

#### 6. Space

- Create space around sections and images
- Make sure there's enough cell-padding and cell-space

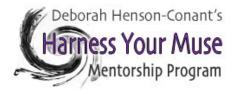

## How to Start:

- Start in a medium you're *utterly* comfortable in. For most people that's pencil and paper for the very first draft.
- Do your 2<sup>nd</sup> draft in a medium you're basically comfortable in unless you're utterly fluent and comfortable in the final format (most people aren't!). For example, unless you're a seasoned web-designer don't do layout when you're in a webpage format. If you're comfortable in MSWord, start there – or in whatever medium you ARE comfortable.
- Using only space, line breaks, bullets and 2 levels of headers, lay out your information first, so you can see *at-a-glance* exactly what's there
- **Is it easily 'scannable'?** Meaning, can someone quickly scan the page and immediately see what *kind* of information is where? For example, are 'lists' of things clearly 'lists' (i.e. bulleted or numbered)
- Anything you add must increase the clarity and scanability
- Create consistent blocks where images will be
- Scan it with your eyes half-closed. Is it OBVIOUS what this is and what information is where? If not, the problem is most likely that its inconsistent or lacking space between unlike elements.

# When in doubt: take it out.

If your layout is confusing, don't ADD something to try to clarify it, go back to the structure and make that structure simpler and more consistent.

# **Elegant Simplicity at the Core**

The *experience* should be "Elegant Simplicity" – even if you're going for a 'funky' feel – that 'funkiness' to do with the choice of images, and headers – but the *layout* needs to be elegantly simple so that it's *clear*.

# **CONTENT** is creative – LAYOUT should clarify

The *layout* must always be simple, consistent and clear. The *content* is what is creative: the *content* of your text, the *content* of the photos, the *content* of the videos.

Don't feel bad if you have trouble with this! This can be a *huge* struggle if you have a deep artistic soul. You'll have trouble separating the *content* from the *structure*. That's why I made this guide for you (and for me!!!)

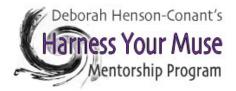

# **Typographic Enhancements**

This is a list of **typographic enhancements** to increase readability (and scanability) in online pages, whether they're **blogs** or **landing pages**.

The point is not to be *artistic*, but to *clarify meaning* and make it easier for people to scan the page and 'get it' without having to read everything.

- Make the SECTIONS clear. People should be able to scan the page in a few seconds and get the lay of the land i.e. understand what's there by seeing what's bold, what's a header/subheader, what's in a different color or font, what is a LIST of things.
- **HEADERS & Subheaders** make them BIG and easy to see (sometimes I also make the color different than the rest of the text). It's important that a header isn't just *visually* 'larger' but is 'defined' as a header so that beings with no eyesight (like Google analytics bots) can 'see' that you mean it to be a header.
- Easy short paragraphs (2-3 sentences or 4-5 lines)
- Images: photos / illustrations (but no clipart!!! Ick!!) If you don't have an image that works for you, you can use PicMonkey (or photoshop or even MSword) to create the sense of image-ness using important words from your page/blog (see example you can just 'imagify' a single word or even a letter, too)

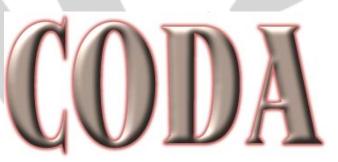

- Bullets (or arrow-bullets, etc.), Checklists & Numbered lists
- **Boldfacing** (even if it's just the first part of each paragraph)
- **Varied fonts** (within reason and only to help identify different TYPES of type for example, using a typewriter-like font for testimonials) Boxes for specific text (like testimonials or a list of features)
- Horizontal lines (to separate sections)
- Your signature (if it's appropriate)
- You don't need to use the word testimonial – just make it look like a quote (add quote marks at beginning & end) and accredit it. I often put it in typewriter text and enclose it in a box with a different color background and a photo (see example)

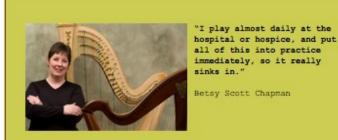

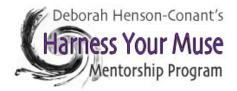

# **Other Helpful Info**

# Adding Space

#### **Cellpadding versus Cellspace**

- Cell padding is the space between the cell walls and the contents inside them. (Think "padded cell"!)
- Cell spacing adds space between cells.

#### **Margins around photos**

To get consistent white-space around photos, set consistent "margins" around each photo (i.e. each photo should have the same margin settings as each other photo)

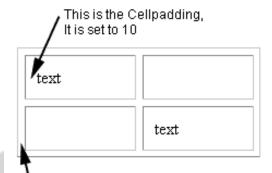

This is the Cellspacing, It is set to 5

<img src="http://guerry.wordpress.com/files/2008/05/adoleschenchos.gif" width="166" height="211" align="left" style="margin-top:2;marginright:10;margin-bottom:4" />

## Random Info (which I will consolidate better at a future date!)

#### Fonts

- Use only 2-3 fonts maximum and keep sizes consistent (and don't use more than 3 headings)
- Line up all headings on the page (if they're graphics, make sure the borders on each are even, so they 'look' to the eye as if they're all lined up)
- Limit what you include in a newsletter (or on a sales page)
- Remember this is a conversation and you don't want to overwhelm
- Make sure that 'like' things look 'like'

There's a difference between a 'catalog' and a 'salespage'

#### Catalog

- All images should be 'similar' just of different 'content'
- **Similar means:** *same* size, similar distance from the subject only the *subject* is different
- Square images can be very appealing
- Makes sure you have sufficient (and consistent) *margins* around photos so text doesn't intersect the photos (12px is often a pretty good distance)

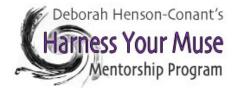

#### Salespage

(No time to write more here!)

#### Links

- Keep them as simple as possible and all consistent (either one consistent color & bold, or blue and underlined or using the SAME button consistently)
- Don't have 'long links' as part of the 'text'

#### **Photos**

- Within reason, photos should be similar sizes and especially similar widths
- White borders (cell space) around photos must be consistent text can't come right up to the photo